**Synchronisation** 

Now we look at some other problems

**Synchronisation** 

Now we look at some other problems

Consider our original counting code with a shared variable count. A simple solution might be to make count non-shared:

**Synchronisation** 

Now we look at some other problems

Consider our original counting code with a shared variable count. A simple solution might be to make count non-shared:

```
1 2
for (i = 0; i < 50; i++) { for (j = 50; i < 100; i++) {
  if \text{(val[i]} > 0) if \text{(val[j]} > 0)count1 = count1 + 1; count2 = count2 + 1;} }
count = count1 + count2;
```
**Synchronisation** 

Now we look at some other problems

Consider our original counting code with a shared variable count. A simple solution might be to make count non-shared:

```
1 2
for (i = 0; i < 50; i++) { for (j = 50; j < 100; i++) {
  if (val[i] > 0) if (val[j] > 0)count1 = count1 + 1; count2 = count2 + 1;} }
count = count1 + count2;
```
There is now another, different, problem with this code!

**Synchronisation** 

The problem now is *when is the* count = count1 + count2 *executed?*

**Synchronisation** 

The problem now is *when is the* count  $=$  count1  $+$  count2 *executed?*

To be correct, it has to happen after both the loops have finished: any earlier will give a wrong answer

**Synchronisation** 

The problem now is *when is the* count  $=$  count1  $+$  count2 *executed?*

To be correct, it has to happen after both the loops have finished: any earlier will give a wrong answer

It will definitely happen after loop **1** has finished, but what about loop **2**?

**Synchronisation** 

The problem now is *when is the* count =  $count1 + count2$ *executed?*

To be correct, it has to happen after both the loops have finished: any earlier will give a wrong answer

It will definitely happen after loop **1** has finished, but what about loop **2**?

We can't rely (in a MIMD architecture) on the two loops on different cores running at the same time and finishing at the same time

**Synchronisation** 

The problem now is *when is the* count  $=$  count1  $+$  count2 *executed?*

To be correct, it has to happen after both the loops have finished: any earlier will give a wrong answer

It will definitely happen after loop **1** has finished, but what about loop **2**?

We can't rely (in a MIMD architecture) on the two loops on different cores running at the same time and finishing at the same time

Timings in the system may have the two loops running in any conceivable arrangement of before, after or overlapped

**Synchronisation** 

```
1 2
for (i = 0; i < 50; i++) {
  if (va1[i] > 0)count1 = count1 + 1;
} for (j = 50; j < 100; j++) {
count = count1 + count2; if eval[i] > 0)count2 = count2 + 1;
                     }
```
**Synchronisation** 

So we must explicitly write code to ensure the final sum only happens when both loops are finished

**Synchronisation** 

So we must explicitly write code to ensure the final sum only happens when both loops are finished

This is a *synchronisation* between the two threads

**Synchronisation** 

So we must explicitly write code to ensure the final sum only happens when both loops are finished

This is a *synchronisation* between the two threads

It may mean thread **1** waiting for thread **2**

**Synchronisation** 

So we must explicitly write code to ensure the final sum only happens when both loops are finished

This is a *synchronisation* between the two threads

It may mean thread **1** waiting for thread **2**

Another sequentialisation!

**Synchronisation** 

More subtly: if this code is executed more than once (perhaps counting more than one array), thread **2** ought to wait for thread **1** before starting!

**Synchronisation** 

More subtly: if this code is executed more than once (perhaps counting more than one array), thread **2** ought to wait for thread **1** before starting!

It is possible that **1** is slow or paused for some reason, when **2** might do its bit and come around again on the next call to the count code, do the count on some other data, updating count2 as it goes

**Synchronisation** 

More subtly: if this code is executed more than once (perhaps counting more than one array), thread **2** ought to wait for thread **1** before starting!

It is possible that **1** is slow or paused for some reason, when **2** might do its bit and come around again on the next call to the count code, do the count on some other data, updating count2 as it goes

Finally **1** awakes and gets the wrong count2

**Synchronisation** 

More subtly: if this code is executed more than once (perhaps counting more than one array), thread **2** ought to wait for thread **1** before starting!

It is possible that **1** is slow or paused for some reason, when **2** might do its bit and come around again on the next call to the count code, do the count on some other data, updating count2 as it goes

Finally **1** awakes and gets the wrong count2

This does happen and is a source of bugs

Semaphores

*Semaphores* can be used for thread synchronisation

**Semaphores** 

*Semaphores* can be used for thread synchronisation

Typically, we might have some thread that can only continue its work when one (or more) others have finished doing something, maybe computing some inputs for the thread to process

**Semaphores** 

*Semaphores* can be used for thread synchronisation

Typically, we might have some thread that can only continue its work when one (or more) others have finished doing something, maybe computing some inputs for the thread to process

It can wait on a semaphore, again a simple flag, until another thread sets the flag. Then it knows it can continue

**Semaphores** 

*Semaphores* can be used for thread synchronisation

Typically, we might have some thread that can only continue its work when one (or more) others have finished doing something, maybe computing some inputs for the thread to process

It can wait on a semaphore, again a simple flag, until another thread sets the flag. Then it knows it can continue

Note that even though both locks and semaphores are flags, they are very different things! Beware it is common for people to confuse the two

#### Concurrency Primitives **Semaphores**

Semaphores are manipulated by two atomic operations P and V that symbolically act atomically as:

```
P(s): while (s == 0) { V(s): s = 1;
      suspend(); if any process waiting on s
    } unblock one
    s = 0:
```
**Semaphores** 

On finding *s* = 0 a thread will suspend itself; when awoken it will re-attempt to set the semaphore: and it will often succeed, unless a third thread comes along and gets the semaphore first

**Semaphores** 

On finding *s* = 0 a thread will suspend itself; when awoken it will re-attempt to set the semaphore: and it will often succeed, unless a third thread comes along and gets the semaphore first

Like locks, semaphores are *not fair* on which thread will be awoken if more than one is waiting

**Semaphores** 

On finding *s* = 0 a thread will suspend itself; when awoken it will re-attempt to set the semaphore: and it will often succeed, unless a third thread comes along and gets the semaphore first

Like locks, semaphores are *not fair* on which thread will be awoken if more than one is waiting

Other names for P are: wait, up, lock, enter, open

Other names for V are: signal, down, unlock, exit, close

**Semaphores** 

On finding *s* = 0 a thread will suspend itself; when awoken it will re-attempt to set the semaphore: and it will often succeed, unless a third thread comes along and gets the semaphore first

Like locks, semaphores are *not fair* on which thread will be awoken if more than one is waiting

Other names for P are: wait, up, lock, enter, open

Other names for V are: signal, down, unlock, exit, close

P stands for "proberen", V for "verhogen", which are Dutch for "test" and "increase"

**Semaphores** 

Semaphores synchronise across threads:

do something read data signal(s)

wait(s) prepare data carry on

Thread 1 waits until thread 2 has prepared some data before reading it

**Semaphores** 

Semaphores synchronise across threads:

do something signal(s) wait(s) carry on read data

prepare data

Thread 1 waits until thread 2 has prepared some data before reading it

The signal and wait might happen in any order

Counting Semaphores

The above are called *binary* semaphores as the idea can be trivially extended into *counting* semaphores

```
P(s): while (s == 0) { V(s): s = s + 1;
      suspend(); if any process waiting on s
    } unblock one
    s = s - 1:
```
Counting Semaphores

The above are called *binary* semaphores as the idea can be trivially extended into *counting* semaphores

```
P(s): while (s == 0) { V(s): s = s + 1;
      suspend(); if any process waiting on s
    } unblock one
    s = s - 1:
```
When initialised with the value *n*, this will allow *n* threads to open the semaphore before blocking

Counting Semaphores

This allows region access control when there can be one than one, but fewer than some limit in the region simultaneously

Counting Semaphores

This allows region access control when there can be one than one, but fewer than some limit in the region simultaneously

For example, if there are 5 places at a dining table we can allow no more than 5 people in the room at a time

Counting Semaphores

This allows region access control when there can be one than one, but fewer than some limit in the region simultaneously

For example, if there are 5 places at a dining table we can allow no more than 5 people in the room at a time

Or 4 if they are philosophers. . .

Semaphores

Mutual exclusion with semaphores happens to be easy:

wait(s);  $<$ CR $>$ signal(s);

Wait for the semaphore; signal it's free when you are done

**Semaphores** 

Mutual exclusion with semaphores happens to be easy:

```
wait(s):
<CR>signal(s);
```
Wait for the semaphore; signal it's free when you are done

But don't do this: it's better to use locks here. Semaphores are more general than locks: they allow a thread to suspend itself and be awoken by another thread when some condition is true
Semaphores

Mutexes: the thread that sets the flag must be the thread that clears the flag

**Semaphores** 

Mutexes: the thread that sets the flag must be the thread that clears the flag

Semaphores: the thread that sets the flag will generally be different from the thread that clears the flag

**Semaphores** 

Mutexes: the thread that sets the flag must be the thread that clears the flag

Semaphores: the thread that sets the flag will generally be different from the thread that clears the flag

Semaphores should be used *across* threads, mutexes must not

**Semaphores** 

Mutexes: the thread that sets the flag must be the thread that clears the flag

Semaphores: the thread that sets the flag will generally be different from the thread that clears the flag

Semaphores should be used *across* threads, mutexes must not

The locking effect is in some sense incidental: more useful is using semaphores to synchronise

POSIX Semaphores

POSIX semaphores:

```
#include <semaphore.h>
sem_t sem;
int sem_init(sem_t *sem, int pshared, unsigned int value);
int sem destroy(sem t *sem):
int sem_wait(sem_t *sem);
int sem_post(sem_t *sem);
int sem_trywait(sem_t *sem);
```
"post" for signal

POSIX Semaphores

**Exercise** Add a semaphore to the count1/count2 example to get thread 1 to wait for thread 2 before doing the final sum

**Exercise** Then add another semaphore to get thread 2 to wait for thread 1 before starting

Another synchronisation primitive is *barriers* (occasionally called *rendezvous)*

Another synchronisation primitive is *barriers* (occasionally called *rendezvous)*

A barrier stops threads from continuing until some required number of threads have all hit the barrier; then they can all continue together

Another synchronisation primitive is *barriers* (occasionally called *rendezvous)*

A barrier stops threads from continuing until some required number of threads have all hit the barrier; then they can all continue together

This allows us to synchronise parts of the program: recall supersteps

Suppose we have a list of numbers we want to square then add in pairs

```
for (i = 0; i < 100; i++) {
   v[i] = v[i]*v[i];}
for (i = 0; i < 100; i++) {
    s[i] = v[i] + v[99-i];}
```
Suppose we have a list of numbers we want to square then add in pairs

```
for (i = 0; i < 100; i++) {
   v[i] = v[i]*v[i];}
for (i = 0; i < 100; i++) {
    s[i] = v[i] + v[99-i];
}
```
We can parallelise this by having (say) 4 threads; each thread squares a block of values; then they add a block of values

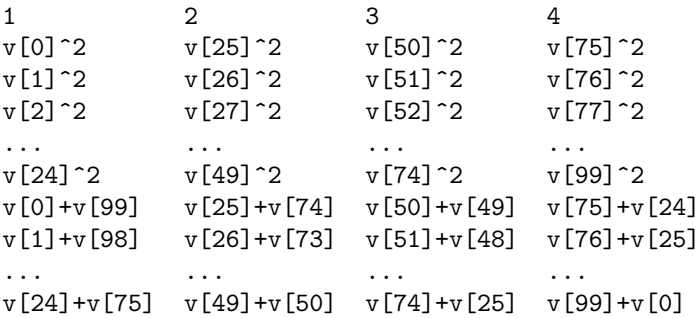

1 2 3... for (i = 0; i < 25; i++) { for (j = 25; j < 50; j++) { v[i] = v[i]\*v[i]; v[j] = v[j]\*v[j]; } } for (i = 0; i < 25; i++) { for (j = 25; j < 50; j++) { ... s[i] = v[i] + v[99-i]; s[j] = v[j] + v[99-j]; } }

1 2 3... for (i = 0; i < 25; i++) { for (j = 25; j < 50; j++) { v[i] = v[i]\*v[i]; v[j] = v[j]\*v[j]; } } for (i = 0; i < 25; i++) { for (j = 25; j < 50; j++) { ... s[i] = v[i] + v[99-i]; s[j] = v[j] + v[99-j]; } }

Again, the above might work sometimes, or many times, but it is buggy

The problem here is again that the threads may not all be running at the same speed: perhaps one thread is interrupted and descheduled by the OS; or memory access is not uniform speed; or many other factors

The problem here is again that the threads may not all be running at the same speed: perhaps one thread is interrupted and descheduled by the OS; or memory access is not uniform speed; or many other factors

So we can't rely on all the threads finishing their squares at precisely the same time: one thread might finish its block and start adding using values not yet finished squaring

The problem here is again that the threads may not all be running at the same speed: perhaps one thread is interrupted and descheduled by the OS; or memory access is not uniform speed; or many other factors

So we can't rely on all the threads finishing their squares at precisely the same time: one thread might finish its block and start adding using values not yet finished squaring

Another synchronisation problem

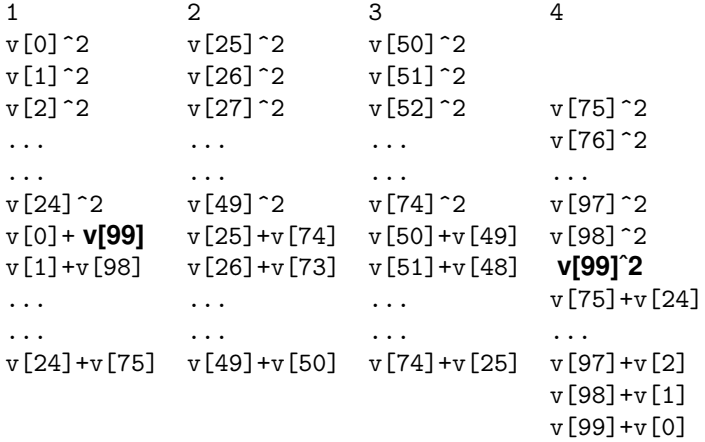

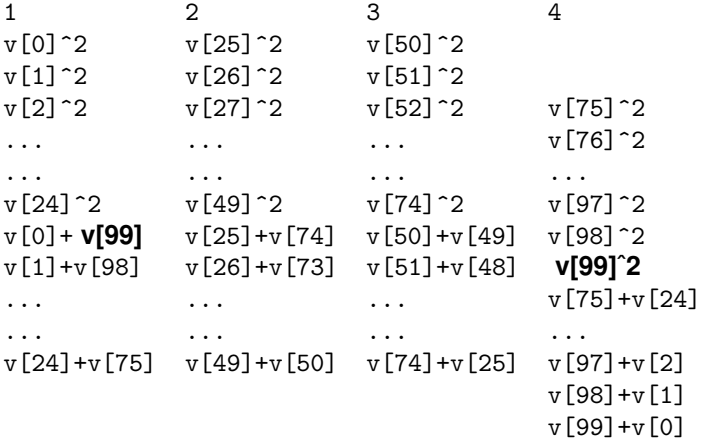

This is how we get the wrong answer: again just because the lines of code for the adds follows the lines of code for the squares make us believe every add happens after every square

We need to synchronise all the threads at the end of the squares before allowing them to continue with the adds

 $b = make\_barrier(4)$ ; <parallel squares> <parallel squares> <parallel squares> ... barrier\_wait(b); barrier\_wait(b); barrier\_wait(b); ... <parallel adds> <parallel adds> <parallel adds> ...

Only when all 4 threads have reached the barrier can they all proceed

#### **Barriers**

Barriers are good for the superstep style of programming

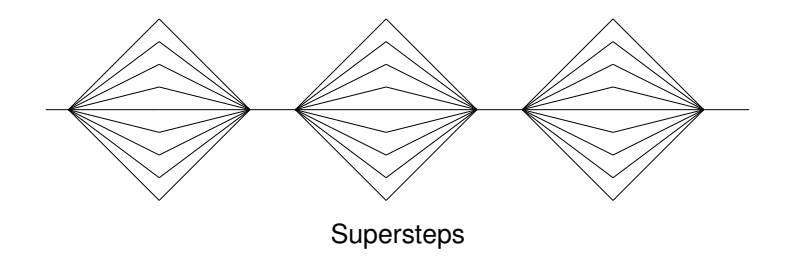

**Barriers** 

Barriers are good for the superstep style of programming

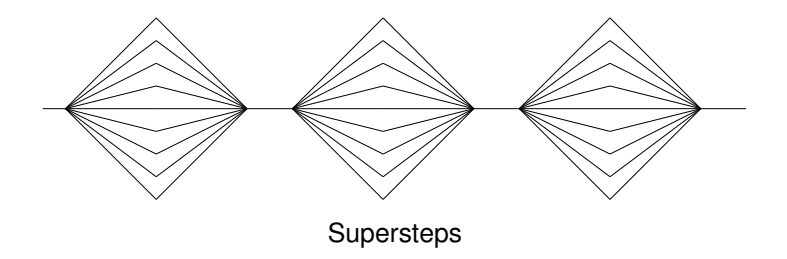

But beware: as a barrier synchronises many threads, there is potentially a lot of waiting going on: we can't progress faster than the slowest thread

**Barriers** 

Barriers are good for the superstep style of programming

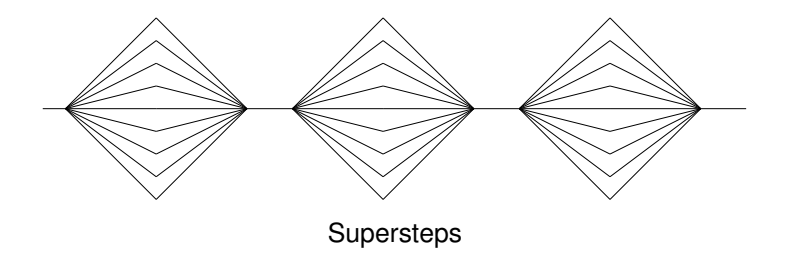

But beware: as a barrier synchronises many threads, there is potentially a lot of waiting going on: we can't progress faster than the slowest thread

Thus barriers are best when all the threads are doing roughly the same amount of work

POSIX Barriers

```
#include <pthread.h>
pthread_barrier_t barrier;
int pthread_barrier_init(
    pthread_barrier_t *restrict barrier,
    const pthread_barrierattr_t *restrict attr,
    unsigned count);
int pthread_barrier_destroy(pthread_barrier_t *barrier);
int pthread_barrier_wait(pthread_barrier_t *barrier);
```
A barrier can be reused immediately after it has released its threads; it has a fixed value of *n* set when it is initialised

POSIX Barriers

```
#include <pthread.h>
pthread_barrier_t barrier;
int pthread_barrier_init(
    pthread_barrier_t *restrict barrier,
    const pthread_barrierattr_t *restrict attr,
    unsigned count);
int pthread_barrier_destroy(pthread_barrier_t *barrier);
int pthread_barrier_wait(pthread_barrier_t *barrier);
```
A barrier can be reused immediately after it has released its threads; it has a fixed value of *n* set when it is initialised

**Exercise** Have a look at the return value from pthread barrier wait

**Exercise** Fix the count1/count2 problem with barriers

**Exercise** Both semaphores and barriers are about synchronisation. Think about how you might implement barriers using semaphores

**Exercise** Think about how you might implement semaphores using barriers

Condition Variables

One last primitive we are going to look at is *condition variables*

Condition Variables

One last primitive we are going to look at is *condition variables*

As the name suggests, it is a way a thread can wait until some condition is true

Condition Variables

One last primitive we are going to look at is *condition variables*

As the name suggests, it is a way a thread can wait until some condition is true

The idea is that one or more threads can wait on a condition variable until another signals that the required condition is now true

Condition Variables

One last primitive we are going to look at is *condition variables*

As the name suggests, it is a way a thread can wait until some condition is true

The idea is that one or more threads can wait on a condition variable until another signals that the required condition is now true

The signal can either let just *one* thread continue, or be a *broadcast* that lets all waiting threads continue

Condition Variables

One last primitive we are going to look at is *condition variables*

As the name suggests, it is a way a thread can wait until some condition is true

The idea is that one or more threads can wait on a condition variable until another signals that the required condition is now true

The signal can either let just *one* thread continue, or be a *broadcast* that lets all waiting threads continue

Condition variables are normally associated with a mutex, and are used *inside* a critical region protected by that mutex

#### Condition Variables

#### **1 2** get\_lock(mx); get\_lock(mx); <CR> <CR>  $\text{condivar\_wait}(cv, mx);$  condvar\_signal(cv);  $(wait)$   $free\_lock(mx);$  $<$ CR $>$ free\_lock(mx);

condvar wait releases the mutex and waits on the condition variable

Condition Variables

```
1 2
get_lock(mx); get_lock(mx);
<CR> <CR>
\text{condivar\_wait}(cv, mx); condvar_signal(cv);
(wait) free\_lock(mx);<CR>free_lock(mx);
```
condvar wait releases the mutex and waits on the condition variable

When the other thread signal signals and releases the mutex, the first thread regains the mutex and continues within the critical region

Condition Variables

The condition variable allows thread 1 to "step outside" the critical region, letting another thread to enter and do something

Condition Variables

The condition variable allows thread 1 to "step outside" the critical region, letting another thread to enter and do something

Conditions variables combine mutual exclusion and synchronisation

Condition Variables

The condition variable allows thread 1 to "step outside" the critical region, letting another thread to enter and do something

Conditions variables combine mutual exclusion and synchronisation

Again, not fair on which thread gets to continue if more than one is waiting
Condition Variables

The condition variable allows thread 1 to "step outside" the critical region, letting another thread to enter and do something

Conditions variables combine mutual exclusion and synchronisation

Again, not fair on which thread gets to continue if more than one is waiting

With a broadcast all other threads are marked as ready to run, but only one will regain the lock; the others will blocked on the lock as normal

Condition Variables

The condition variable allows thread 1 to "step outside" the critical region, letting another thread to enter and do something

Conditions variables combine mutual exclusion and synchronisation

Again, not fair on which thread gets to continue if more than one is waiting

With a broadcast all other threads are marked as ready to run, but only one will regain the lock; the others will blocked on the lock as normal

One will get the lock when the first thread releases it; and so on

POSIX Condition Variables

```
#include <pthread.h>
int pthread_cond_init(pthread_cond_t *restrict cond,
            const pthread_condattr_t *restrict attr);
int pthread_cond_destroy(pthread_cond_t *cond);
int pthread_cond_wait(pthread_cond_t *restrict cond,
            pthread_mutex_t *restrict mutex);
int pthread_cond_timedwait(pthread_cond_t *restrict cond,
            pthread_mutex_t *restrict mutex,
            const struct timespec *restrict abstime);
int pthread_cond_signal(pthread_cond_t *cond);
int pthread_cond_broadcast(pthread_cond_t *cond);
```
POSIX Condition Variables

As an example of the kind of grungy detail that parallelism has to address: POSIX recognises that there is a nasty implementation detail that would otherwise make implementing condition variables impractical

POSIX Condition Variables

As an example of the kind of grungy detail that parallelism has to address: POSIX recognises that there is a nasty implementation detail that would otherwise make implementing condition variables impractical

The specification for pthread\_cond\_signal says

*The* pthread cond signal() *function shall unblock at least one of the threads that are blocked on the specified condition variable* cond

POSIX Condition Variables

As an example of the kind of grungy detail that parallelism has to address: POSIX recognises that there is a nasty implementation detail that would otherwise make implementing condition variables impractical

The specification for pthread cond signal says

*The* pthread cond signal() *function shall unblock at least one of the threads that are blocked on the specified condition variable* cond

"at *least* one": there is a (rare) problem of *spurious wakeups* that is in general too expensive to avoid

#### Concurrency Primitives POSIX Condition Variables

This just means you have to be a bit formulaic about the use of condition variables and always have a *condition* to test before continuing

#### **1 2** iteration = 0; get\_lock(mx); get\_lock(mx); <CR> <CR> it = iteration; iteration++; while (it == iteration) condvar\_signal(cv,  $mx$ ); condvar\_wait(cv, mx); free\_lock(mx);  $<$ CR $>$ free\_lock(mx);

Thread 1 might get awoken spuriously but it doesn't want to continue until the next iteration

POSIX Condition Variables

In general you would test for whatever condition you were waiting for: thread 2 sets the condition, thread 1 should test for it

POSIX Condition Variables

In general you would test for whatever condition you were waiting for: thread 2 sets the condition, thread 1 should test for it

Condition variables are very useful, but a bit of a pain to use

Concurrency Primitives

We have called these things *primitives*, but we can implement them in terms of each other

Concurrency Primitives

We have called these things *primitives*, but we can implement them in terms of each other

**Exercise** Do this

Concurrency Primitives

We have called these things *primitives*, but we can implement them in terms of each other

#### **Exercise** Do this

All eventually go back to the underlying hardware or software support

Concurrency Primitives

We have called these things *primitives*, but we can implement them in terms of each other

#### **Exercise** Do this

All eventually go back to the underlying hardware or software support

"Primitive" is actually a good description as they are all very low level

Concurrency Primitives

And they do have a cost, thus their use does limit the speedup available

Concurrency Primitives

And they do have a cost, thus their use does limit the speedup available

Their overhead can be divided into two parts

Concurrency Primitives

And they do have a cost, thus their use does limit the speedup available

Their overhead can be divided into two parts

(a) the time spent blocked as a necessary part of its function, e.g., wait on a lock

Concurrency Primitives

And they do have a cost, thus their use does limit the speedup available

Their overhead can be divided into two parts

- (a) the time spent blocked as a necessary part of its function, e.g., wait on a lock
- (b) the time spent in executing the code of the primitive

Concurrency Primitives

And they do have a cost, thus their use does limit the speedup available

Their overhead can be divided into two parts

- (a) the time spent blocked as a necessary part of its function, e.g., wait on a lock
- (b) the time spent in executing the code of the primitive

Note part (a) isn't really a limitation of the primitive: it's necessary if it is to work at all. It is (b) that the implementation of a primitive seeks to minimise

Higher Level

Semaphores, locks, barriers, etc., and even threads are likened to assembler: low-level, fast, fine control, but very likely to encourage buggy programs

Higher Level

Semaphores, locks, barriers, etc., and even threads are likened to assembler: low-level, fast, fine control, but very likely to encourage buggy programs

While many programmers are happy using them, others need higher level solutions

Higher Level

Semaphores, locks, barriers, etc., and even threads are likened to assembler: low-level, fast, fine control, but very likely to encourage buggy programs

While many programmers are happy using them, others need higher level solutions

These come in many forms

Higher Level

Concurrency control can be supported in a high-level language as

Higher Level

Concurrency control can be supported in a high-level language as

• added in to an existing language, in library support. We have seen some of this already: the POSIX examples

Higher Level

Concurrency control can be supported in a high-level language as

- added in to an existing language, in library support. We have seen some of this already: the POSIX examples
- fudged into the syntax of an existing language

Higher Level

Concurrency control can be supported in a high-level language as

- added in to an existing language, in library support. We have seen some of this already: the POSIX examples
- fudged into the syntax of an existing language
- part of the initial design of a new language

Higher Level

Concurrency control can be supported in a high-level language as

- added in to an existing language, in library support. We have seen some of this already: the POSIX examples
- fudged into the syntax of an existing language
- part of the initial design of a new language

We shall be looking at all of these approaches

Higher Level

There is a lot of sequential code out there that people would like to run faster on parallel hardware

Higher Level

There is a lot of sequential code out there that people would like to run faster on parallel hardware

While there is a lot of effort being put into automatic analysis of code to discover and exploit parallelism, the results are sporadic

Higher Level

There is a lot of sequential code out there that people would like to run faster on parallel hardware

While there is a lot of effort being put into automatic analysis of code to discover and exploit parallelism, the results are sporadic

Functional languages offer a decent hope here, but not much code is functional style

Higher Level

There is a lot of sequential code out there that people would like to run faster on parallel hardware

While there is a lot of effort being put into automatic analysis of code to discover and exploit parallelism, the results are sporadic

Functional languages offer a decent hope here, but not much code is functional style

So code needs to be rewritten to make best advantage of parallelism

Higher Level

There is a lot of sequential code out there that people would like to run faster on parallel hardware

While there is a lot of effort being put into automatic analysis of code to discover and exploit parallelism, the results are sporadic

Functional languages offer a decent hope here, but not much code is functional style

So code needs to be rewritten to make best advantage of parallelism

The hope (and economics) is we can take existing code using an existing language and modify it

Libraries

It's not a good way of doing things, but rewriting from scratch is just too expensive

Libraries

It's not a good way of doing things, but rewriting from scratch is just too expensive

Of course, new projects ought to be written with parallelism in mind from their start

Libraries

It's not a good way of doing things, but rewriting from scratch is just too expensive

Of course, new projects ought to be written with parallelism in mind from their start

Also, there are lots of programmers with extensive expertise in languages like C, Java and C++ — meaning such programmers are cheaper to employ

Libraries

It's not a good way of doing things, but rewriting from scratch is just too expensive

Of course, new projects ought to be written with parallelism in mind from their start

Also, there are lots of programmers with extensive expertise in languages like C, Java and C++ — meaning such programmers are cheaper to employ

So we are led to the approach of taking, say C, and adding parallelism to it

Libraries

It's not a good way of doing things, but rewriting from scratch is just too expensive

Of course, new projects ought to be written with parallelism in mind from their start

Also, there are lots of programmers with extensive expertise in languages like C, Java and C++ — meaning such programmers are cheaper to employ

So we are led to the approach of taking, say C, and adding parallelism to it

The easiest way is to leave the language itself untouched, just adding a library of functions that do parallelism
Libraries

For example, the POSIX pthread approach

#### Concurrency Control Libraries

For example, the POSIX pthread approach

Note: We have been using C and the POSIX library to illustrate points, but this library technique applies to all sensible languages

#### Concurrency Control Libraries

For example, the POSIX pthread approach

Note: We have been using C and the POSIX library to illustrate points, but this library technique applies to all sensible languages

But you can't just add a parallel library to a sequential language and hope everything is OK

Threads again

Modern compilers and modern hardware both try their best to execute your code as fast as possible

Threads again

Modern compilers and modern hardware both try their best to execute your code as fast as possible

But in doing so, they can break parallel code

Threads again

Modern compilers and modern hardware both try their best to execute your code as fast as possible

But in doing so, they can break parallel code

For example, some compiler optimisations can break parallel code

Threads again

Modern compilers and modern hardware both try their best to execute your code as fast as possible

But in doing so, they can break parallel code

For example, some compiler optimisations can break parallel code

And some hardware optimisations can break parallel code

Compiler Reordering

Modern compilers often reorder code to make things more efficient

Compiler Reordering

Modern compilers often reorder code to make things more efficient

For example, main memory access is (relatively) slow, so if the value of a variable is needed, the compiler might try to start loading it earlier than the code might suggest

Compiler Reordering

Given code

$$
y = 2;
$$
  
x = z;  
x += y; // need to wait for z before we can do this

Compiler Reordering

Given code

$$
y = 2;
$$
  

$$
x = z;
$$
  

$$
x += y; // need to wait for z before we can do this
$$

The compiler might spot it can start loading z earlier, so there is less of a wait before it can do the increment:

Compiler Reordering

Given code

$$
y = 2;
$$
  

$$
x = z;
$$
  

$$
x += y; // need to wait for z before we can do this
$$

The compiler might spot it can start loading z earlier, so there is less of a wait before it can do the increment:

 $x = z$ :  $y = 2$ ; // do this without waiting for z to be loaded  $x \leftarrow + = y;$ 

Compiler Reordering

Given code

$$
y = 2;
$$
  

$$
x = z;
$$
  

$$
x += y; // need to wait for z before we can do this
$$

The compiler might spot it can start loading z earlier, so there is less of a wait before it can do the increment:

```
x = z:
y = 2; // do this without waiting for z to be loaded
x += y;
```
The effect is the same, but it goes a little faster. The compiler in effect rewrites your code

Compiler Reordering

This could break things. Consider

A  
\nB  
\nwhile (cont == 0) 
$$
\{\n \times \n \text{nothing } */\n \} \quad x = 42;\n \text{print } x;\n \quad \text{cont} = 1;\n \}
$$

where the intent was to have thread A to wait for thread B to set the cont flag before continuing to print 42

Compiler Reordering

This could break things. Consider

A  
\nB  
\nwhile (cont == 0) 
$$
\{\n \times \n \text{nothing } */\n \} \quad x = 42;\n \text{print } x;\n \text{cont} = 1;\n \}
$$

where the intent was to have thread A to wait for thread B to set the cont flag before continuing to print 42

A compiler only seeing the code for B may conclude that the variables cont and x are independent and so (perhaps for whatever reason) it can rearrange the code as

 $cont = 1$ ;  $x = 42$ :

Compiler Reordering

Similarly for A: it is possible that the read of x can done before the loop

Compiler Reordering

Similarly for A: it is possible that the read of x can done before the loop

Note: *never* write code like this in the hope that it might work: it is simply buggy code! Use a semaphore or equivalent

Compiler Reordering

Similarly for A: it is possible that the read of x can done before the loop

Note: *never* write code like this in the hope that it might work: it is simply buggy code! Use a semaphore or equivalent

The problem is that there is a hidden relationship between the variables x and cont that is in the mind of the programmer, but is not expressed in the code

Compiler Reordering

Example. Consider the code:

```
int a = 0;
int b = 0:
A B
a = 42; b = 42;
printf("%d\n", b); printf("%d\n", a);
```
Explain how it might print 0 twice, even though it appears we always print after an update